# **Programación do módulo de Aplicacións Web**

## **Sumario**

- [1](#page-0-0) [Identificación da programación](#page-0-0)
	- ♦ [1.1](#page-0-1) [Identificación do centro](#page-0-1)
	- ♦ [1.2](#page-1-0) [Identificación do ciclo](#page-1-0)
	- ♦ [1.3](#page-1-1) [Identificación do módulo profesional e unidades formativas](#page-1-1)
	- ♦ [1.4](#page-1-2) [Profesorado responsable da programación](#page-1-2)
- [2](#page-1-3) [Obxectivos xerais do módulo](#page-1-3)
- [3](#page-1-4) [Concreción do currículo ás características do ámbito produtivo](#page-1-4)
- [4](#page-2-0) [Desenvolvemento curricular das unidades didácticas](#page-2-0)
	- ◆ [4.1](#page-2-1) Unidade didáctica 1: SISTEMAS DE XESTION DE APRENDIZAXE A DISTANCIA
		- ◊ [4.1.1](#page-2-2) [Obxectivos didácticos](#page-2-2)
		- ◊ [4.1.2](#page-2-3) [Contidos](#page-2-3)
		- ◊ [4.1.3](#page-2-4) [Actividades](#page-2-4)
		- ◊ [4.1.4](#page-2-5) [Resultados de aprendizaxe e criterios de avaliación](#page-2-5)
	- [4.2](#page-2-6) [Unidade didáctica 2: APLICACIÓNS WEB DE ESCRITORIO](#page-2-6) ♦
		- ◊ [4.2.1](#page-2-7) [Obxectivos didácticos](#page-2-7)
		- ◊ [4.2.2](#page-3-0) [Contidos](#page-3-0)
		- ◊ [4.2.3](#page-3-1) [Actividades](#page-3-1)
		- ◊ [4.2.4](#page-3-2) [Resultados de aprendizaxe e criterios de avaliación](#page-3-2)
	- ◆ [4.3](#page-3-3) Unidade didáctica 3: APLICACIONS DE OFIMATICA WEB
		- ◊ [4.3.1](#page-3-4) [Obxectivos didácticos](#page-3-4)
		- ◊ [4.3.2](#page-3-5) [Contidos](#page-3-5)
		- ◊ [4.3.3](#page-3-6) [Actividades](#page-3-6)
		- ◊ [4.3.4](#page-4-0) [Resultados de aprendizaxe e criterios de avaliación](#page-4-0)
	- [4.4](#page-4-1) [Unidade didáctica 4: XESTORES DE CONTIDOS](#page-4-1) ♦
		- ◊ [4.4.1](#page-4-2) [Obxectivos didácticos](#page-4-2)
		- ◊ [4.4.2](#page-4-3) [Contidos](#page-4-3)
		- ◊ [4.4.3](#page-4-4) [Actividades](#page-4-4)
		- ◊ [4.4.4](#page-4-5) [Resultados de aprendizaxe e criterios de avaliación](#page-4-5)
	- ◆ [4.5](#page-4-6) Unidade didáctica 5: SISTEMAS DE XESTION DE FICHEIROS WEB
		- ◊ [4.5.1](#page-5-0) [Obxectivos didácticos](#page-5-0)
		- ◊ [4.5.2](#page-5-1) [Contidos](#page-5-1)
		- ◊ [4.5.3](#page-5-2) [Actividades](#page-5-2)
		- ◊ [4.5.4](#page-5-3) [Resultados de aprendizaxe e criterios de avaliación](#page-5-3)
- [5](#page-5-4) [Contidos mínimos](#page-5-4)
- [6](#page-5-5) [Metodoloxía](#page-5-5)
- [7](#page-6-0) [Temporalización](#page-6-0)
- [8](#page-6-1) [Avaliación](#page-6-1)
	- ♦ [8.1](#page-6-2) [Instrumentos de avaliación](#page-6-2)
	- ♦ [8.2](#page-6-3) [Sistemas de cualificación](#page-6-3)
	- ♦ [8.3](#page-7-0) [Plan extraordinario de avaliación](#page-7-0)
- [9](#page-7-1) [Actividades de recuperación](#page-7-1)
- [10](#page-8-0) [Atención ao alumnado con necesidades educativas especiais](#page-8-0)
- [11](#page-8-1) [Seguimento e avaliación da programación](#page-8-1)
- [12](#page-8-2) [Materiais e recursos didácticos](#page-8-2)

## <span id="page-0-0"></span>**Identificación da programación**

### <span id="page-0-1"></span>**Identificación do centro**

- **Código do centro**: 36019402
- **Nome do centro**: IES Pazo da Mercé
- **Concello do centro**: As Neves

• **Curso académico**: 2011-2012

### <span id="page-1-0"></span>**Identificación do ciclo**

- **Código da familia profesional**: IFC
- **Nome da familia profesional**: Informática e comunicacións
- **Código do ciclo**: CMIFC01
- **Nome do ciclo**: Sistemas microinformáticos e redes
- **Grao**: Medio
- **Réxime**: Xeral-ordinario

### <span id="page-1-1"></span>**Identificación do módulo profesional e unidades formativas**

- **Código do módulo**: MP0228
- **Nome do módulo**: Aplicacións Web
- **Curso**:2º
- **Sesións semanais**: 7
- **Horas anuais**: 123
- **Sesións anuais**148

### <span id="page-1-2"></span>**Profesorado responsable da programación**

- **Elabora a programación**: Núria Pérez Crespo
- **Imparte o módulo**:

## <span id="page-1-3"></span>**Obxectivos xerais do módulo**

Os obxectivos que deberá alcanzar o alumno ao rematar este módulo son os seguintes:

- Instalar, conigurar e manexar un sistemas de xestión de aprendizaxe a distancia.
- Manexar aplicacións web de escritorio, integrándoas no escritorio local.
- Manexar aplicacións de ofimática web, identificado as súas características e os seus contornos de uso.
- Instalar, configurar e manexar xestores de contidos.
- Manexar os servizos de xestión de ficheiros web mais comúns.

## <span id="page-1-4"></span>**Concreción do currículo ás características do ámbito produtivo**

O módulo ?Aplicacións Web? pertence ao ciclo de Formación Profesional de grao medio ?Sistemas Microinformáticos e Redes?, que ten unha duración de 2.000 horas ao longo de 2 cursos académicos, ao que lle corresponde o título de ?Técnico en sistemas microinformáticos e redes?. Este módulo impártese durante o segundo curso.

O desenvolvemento curricular de este módulo ten como referencia de partida o Real Decreto 1691/2007, do 14 de decembro (BOE nº 3446 do 17 de xaneiro de 2008), onde se establece o currículo do ciclo ?Sistemas Microinformáticos e Redes?.

## <span id="page-2-0"></span>**Desenvolvemento curricular das unidades didácticas**

## <span id="page-2-1"></span>**Unidade didáctica 1: SISTEMAS DE XESTIÓN DE APRENDIZAXE A DISTANCIA**

Permiten xestionar cursos aos que se pode asistir dende calquera lugar (a través de internet) e a calquera momento (durante a duración do curso).

### <span id="page-2-2"></span>**Obxectivos didácticos**

- Coñecer a utilidade dun xestor de aprendizaxe a distancia
- Instalar un xestor de aprendizaxe
- Coñecer a estrutura do sitio e a xerarquía de directorios xerada
- Modificar a estética do sitio
- Crear e manipular perfís dos usuarios
- Practicar a funcionalidade das comunicacións mediante foros, chats, consultas, etc.
- Creación e xestión de cursos
- Incorporación de recursos e actividades aos cursos
- Importar e exportar contidos en varios formatos
- Realizar copias de seguridade e restauración.

### <span id="page-2-3"></span>**Contidos**

- Elementos lóxicos: cursos, materiais, actividades, cuestionarios, etc.
- Interface gráfica asociada
- Personalización do contorno
- Modo Navegación e modo edición
- Creación de cursos
- Xestión de usuarios e grupos
- Activación de funcionalidades
- Realización de copias de seguridade e a súa restauración
- Ferramenta: moodle

### <span id="page-2-4"></span>**Actividades**

- Documentarse sobre os xestores de aprendizaxe a distancia
- Instalar o xestor de aprendizaxe moodle
- Configurar o moodle
- Personalizar a aparencia
- Xestión de usuarios en moodle
- Creación de cursos en modle
- Engadir recursos aos cursos
- Engadir actividades aos cursos
- Importar e exportar contidos en varios formatos
- Realizar copias de seguridade e restauracións dos contidos do xestor
- Comprobar a correcta funcionalidade dos cursos creados

### <span id="page-2-5"></span>**Resultados de aprendizaxe e criterios de avaliación**

Nesta unidade didáctica abórdanse os seguintes resultados de aprendizaxe e criterios de avaliación definidos no currículo do ciclo:

• **RA2**: CA2.1, CA2.2, CA2.3, CA2.4, CA2.6, CA2.7, CA2.8 ,CA2.10

## <span id="page-2-6"></span>**Unidade didáctica 2: APLICACIÓNS WEB DE ESCRITORIO**

Existe unha gran variedade de aplicacións web de escritorio, como calendarios, aplicacións de correo electrónico, etc.

### <span id="page-2-7"></span>**Obxectivos didácticos**

- 1. Identificar diferentes aplicacións de escritorio
- 2. Instalar aplicacións de escritorio: correo web, calendario, escritorio virtual multiplataforma "EyeOS", etc
- 3. Configurar a aplicación para proporcionar acceso web ao servizo de correo electrónico
- 4. Xestionar contas de usuario
- 5. Instalar aplicacións de calendario web
- 6. Integrar o escritorio na web
- 7. Recoñecer as prestacións específica das aplicacións instaladas

### <span id="page-3-0"></span>**Contidos**

- Aplicacións de correo web
- Aplicacións de calendario
- Aplicación EyeOS
- Ferramentas: gmail, google calendar, proxecto EyeOS

### <span id="page-3-1"></span>**Actividades**

- Documentarse sobre as diferentes aplicacións web de escritorio
- Identificar diferentes aplicacións web de escritorio
- Empregar aplicacións que proporcionan acceso web ao servizo de correo electrónico
- Xestionar contas de correo electrónico
- Verificar o acceso ao correo electrónico
- Instalar aplicacións de calendario web
- Recoñecer as prestacións específicas das aplicacións instaladas (citas, tarefas, etc)
- Creación dunha conta no servidor público de EyeOS
- Exploración do entorno do escritorio web
- Operar no escritorio web

### <span id="page-3-2"></span>**Resultados de aprendizaxe e criterios de avaliación**

Nesta unidade didáctica abórdanse os seguintes resultados de aprendizaxe e criterios de avaliación definidos no currículo do ciclo:

• **R52**: CA5.2, CA5.3, CA5.4, CA5.6, CA5.7, CA5.8

### <span id="page-3-3"></span>**Unidade didáctica 3: APLICACIÓNS DE OFIMÁTICA WEB**

Estas aplicacións permiten acceder a paquetes de ofimática (procesadores de texto, follas de cálculo, presentacións), mediante un navegador de internet, sen necesidade de instalalos no ordenar local.

### <span id="page-3-4"></span>**Obxectivos didácticos**

- Establecer a utilidade das aplicacións de ofimática web
- Coñecer aplicacións de ofimática web: procesadores de texto, folla de cálculo, presentacións multimedia, etc.
- Instalar aplicacións de ofimática web
- Xestionar as contas de usuario
- Aplicar criterios de seguridade no acceso de usuarios
- Recoñecer as prestacións específicas de cada aplicación instalada

### <span id="page-3-5"></span>**Contidos**

- Manexo de aplicacións de ofimática web
- Peculiaridades destas ferramentas
- Xestión de usuarios e permisos asociados
- Modalidade de traballo en equipo que permiten estas ferramentas
- Ferramentas: google docs

### <span id="page-3-6"></span>**Actividades**

- Documentarse sobre as diferentes aplicacións de ofimática web
- Manexar diferentes aplicacións web ofimáticas: procesador de texto, folla de cálculo, presentacións multimedia, etc)
- Xestionar contas de usuario
- Aplicar criterios de seguridade nos accesos dos usuarios
- Recoñecer prestacións específicas de cada aplicación ofimática.

#### <span id="page-4-0"></span>**Resultados de aprendizaxe e criterios de avaliación**

Nesta unidade didáctica abórdanse os seguintes resultados de aprendizaxe e criterios de avaliación definidos no currículo do ciclo:

• **RA4**: CA4.1, CA4.3, CA4.4, CA4.5, CA4.6, CA4.7

### <span id="page-4-1"></span>**Unidade didáctica 4: XESTORES DE CONTIDOS**

Os xestores de contidos son ferramentas de software que permiten crear, organizar e publicar documentos e outros contidos de forma colaborativa.

### <span id="page-4-2"></span>**Obxectivos didácticos**

- Coñecer a utilidade dos xestores de contidos
- Identificar os requisitos para instalar un xestor de contidos
- Instalar xestores de contidos
- Xestionar usuarios nos xestores de contidos
- Personalizar o interface dos xestores de contidos
- Actualizar os contidos dun sitio web con páxinas previamente codificadas, mediante ferramentas de xestión de contidos.
- Instalar e configurar os módulos e menús necesarios.
- Habilitar foros establecendo regras de acceso
- Realizar copias de seguridade dos contidos dos xestores.

### <span id="page-4-3"></span>**Contidos**

- Características básicas dun xestor de contidos
- Instalación e configuración dun xestor de contidos
- Personalización do contorno
- Xestión de usuarios e perfiles
- Creación de contidos web
- Administración do sistema de xestión de contidos
- Configuración e función dos diferentes módulos e menús
- Copias de seguridade e restauración
- Ferramentas: MediaWiki, joomla e WordPress

#### <span id="page-4-4"></span>**Actividades**

- Documentarse sobre os xestores de contidos
- Creación dun blog con WordPress
- Personalizar a aparencia dun blog
- Engadir contidos nun blog
- Instalar e configurar o portal de contidos joomla
- Xestionar usuarios en joomla
- Xestionar contidos en joomla
- Empregar plantillas en joomla
- Instalar unha wiki empregando MediaWiki
- Xestionar usuarios na wiki
- Xestionar contidos na wiki

#### <span id="page-4-5"></span>**Resultados de aprendizaxe e criterios de avaliación**

Nesta unidade didáctica abórdanse os seguintes resultados de aprendizaxe e criterios de avaliación definidos no currículo do ciclo:

### • **RA1**: CA1.1, CA1.2, CA1.3, CA1.4, CA1.5, CA1.6, CA1.7, CA1.8 ,CA1.10, CA1.11

### <span id="page-4-6"></span>**Unidade didáctica 5: SISTEMAS DE XESTIÓN DE FICHEIROS WEB**

Os servizos de xestión de ficheiros web permiten o almacenamento e recuperación de información de diferente formato, empregando espazos de internet.

#### <span id="page-5-0"></span>**Obxectivos didácticos**

- Diferenciar distintos sistemas de almacenamento en Internet, e os principais usos
- Coñecer a utilidade dun servizo de xestión de ficheiros web
- Empregar aplicacións de almacenamento na web
- Coñecer servizos de xestión de arquivos multimedia
- Empregar aplicacións de almacenamento multimedia na web, para diferentes tipos de arquivos

#### <span id="page-5-1"></span>**Contidos**

- Administración dun servizo de almacenamento de arquivos
- Usuarios e permisos
- Creación de recursos compartidos
- Xestión de arquivos multimedia
- Ferramentas de almacenamento web:Dropbox, Megaupload
- Ferramentas de xestión de arquivos multimedia
	- ♦ Ferramenta para xestión de son: SonoWebs
	- ♦ Ferramenta para xestión de imaxes: Coppermine
	- ♦ Ferramenta para xestión de vídeo: YouTube

### <span id="page-5-2"></span>**Actividades**

- Documentarse sobre os distintos sistemas de almacenamento web
- Diferenciar os distintos sistemas de almacenamento en Internet, así como os seus principais usos
- Instalación e uso de dropbox, como servizo de almacenamento de arquivos multiplataforma en internet
- Xesrtionar arquivos e carpetas en dropbox
- Compartir arquivos e carpetas en internet
- Coñecer outros servizos de almacenamento web como Megaupload
- Instalar e manexar o módulo de galería de imaxes coopermine
- Coñecer outras ferramentas de xestión de imaxes na web: Gallery e Picasa
- Empregar a ferramenta SonoWebs, para a xestión de arquivos de son en internet
- Empregar a ferramenta de YouTube, para a xestión de vídeo en Internet

#### <span id="page-5-3"></span>**Resultados de aprendizaxe e criterios de avaliación**

Nesta unidade didáctica abórdanse os seguintes resultados de aprendizaxe e criterios de avaliación definidos no currículo do ciclo:

• **RA3**: CA3.1, CA3.2, CA3.3, CA3.4, CA3.5, CA3.8

## <span id="page-5-4"></span>**Contidos mínimos**

Os contidos mínimos imprescindibles para a superación do módulo son os seguintes:

- Manexar un sistemas de xestión de aprendizaxe a distancia.
- Manexar aplicacións web de escritorio de correo electrónico, calendario e escritorio web
- Manexar aplicacións de ofimática web
- Manexar un portal de contidos
- Manexar un blog
- Manexar unha wiki
- Manexar sistemas de xestión de ficheiros para almacenamento web
- Manexar sistemas de xestión de ficherios para almacenamento multimedia

## <span id="page-5-5"></span>**Metodoloxía**

As sesións de traballo son todas de carácter práctico, aínda que ocasionalmente se poidan desenvolver contidos teóricos.

Nunha sesión inicial daranse a coñecer ó alumnado as normas de traballo no taller, que deberán ser cumpridas para un correcto funcionamento do aula.

O alumnado empregará un ordenador, facéndose responsable do seu equipo así como dos recursos da rede que empregue.

Para o seguimento do módulo empregarase unha ferramenta de aprendizaxe a distancia, moodle, para desenvolver os contidos en forma de curso temporalizado. Cada tema do curso contará cos seguintes apartados:

1.Aprendizaxe de contidos teóricos, buscando información en internet ou empregando libros de aula, que permita ao alumnado familiarizarse coa procura de información, para coñecer conceptos teóricos.

2.Realización de cuestionarios, que avalíen os coñecementos adquiridos no apartado anterior.

3.Realización de actividades prácticas, nas que, a partir das indicacións do profesorado, o alumnado porá en funcionamento as diferentes aplicacións web que se inclúen nas distintas unidades didácticas.

O resultado destas actividades serán entregados ao profesor empregando o moodle, en tempo e forma, segundo se indique no enunciado de cada tarefa.

4.En ocasións o alumnado, realizará traballos de investigación bibliográfica sobre un tema proposto polo profesor. Estes traballos poderán ser expostos na clase co obxectivo de que todos os compañeiros poidan analizar e comparar as conclusións obtidas individualmente.

Para a instalación e manexo das aplicacións web que se indican nas unidades didácticas, o alumnado empregará máquinas virtuais.

## <span id="page-6-0"></span>**Temporalización**

Na seguinte táboa recóllense as sesións (de 50 minutos) adicadas a cada unha das unidades didácticas nas que se distribúen os contidos do módulo:

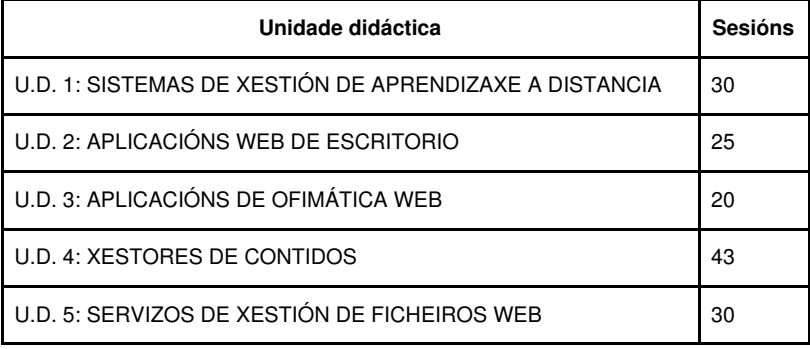

## <span id="page-6-1"></span>**Avaliación**

### <span id="page-6-2"></span>**Instrumentos de avaliación**

Inicialmente procederase a realizar unha **proba inicial** para establecer o nivel de coñecementos, capacidades e habilidades que o alumno ten, en relación cos contidos a desenvolver neste módulo.

Terase en conta a **asistencia** continuada a clase, xa que se considera un requisito fundamental para acadar os obxectivos deste módulo.

Tamén se valorará positivamente a **participación** na clase, así como a boa disposición para o **traballo** durante as sesións no taller. É importante insistir que o correcto **comportamento** e colaboración na clase por parte do alumnado é fundamental, podendo restar ata un 30% da nota final aqueles comportamentos en clase de graves faltas de disciplina que impidan o transcurso normal das clases.

Durante cada trimestre o alumnado terá que resolver os **cuestionarios** de cada unidade didáctica, empregando a aula virtual.

As **tarefas** realizadas polo alumnado, deberán ser entregados en prazo e forma ao profesor empregando a aula virtual, para que poidan ser avaliados.

O rematar cada trimestre realizarase unha **proba** que permita comprobar a consecución por parte dos alumnos, dos obxectivos expresados nesta programación.

### <span id="page-6-3"></span>**Sistemas de cualificación**

Serán avaliados os seguintes conceptos, que teñen un peso na nota da avaliación.

**Concepto Nota**

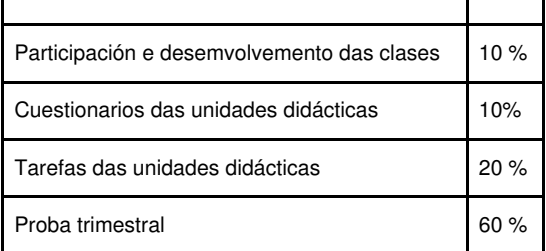

A cualificación final da avaliación será un número enteiro de 1 a 10, resultado de redondear os resultados obtidos seguindo a táboa anterior.

Considéranse aprobados aqueles alumnos e alumnas que obteñan unha cualificación igual ou superior a 5.

Tendo en conta que o correcto comportamento e colaboración na clase por parte dos alumnos é fundamental para o desenvolvemento do módulo, poderase restar ata un 30% da nota final a aqueles alumnos que presenten faltas de comportamento graves que impidan o transcurso normal das clases ou que provoquen deterioros intencionados no material utilizado.

Os alumnos que non superen algunha das avaliacións, serán avaliados nunha **convocatoria final** no mes de xuño, mediante unha proba, realizando durante o terceiro trimestre tarefas de recuperación que posibiliten acadar os obxectivos mínimos.

O rematar cada avaliación entregarase un cuestionario para recoller a opinión do alumno acerca do desenvolvemento das clases, coa finalidade de orientar ao profesor e mellorar a seu labor docente. O carácter anónimo do cuestionario, pretende lograr a máxima sinceridade e obxectividade nas respostas.

### <span id="page-7-0"></span>**Plan extraordinario de avaliación**

Para o alumnado que **perda o dereito a avaliación continua**, ou ben aquel alumnado que non supere o proceso ordinario de avaliación, poderá presentarse a avaliación final extraordinaria do módulo consistirá, que consistirá na realización dunha ou varias probas escritas ou prácticas que avalíen os contidos mínimos recollidos nesta programación.

## <span id="page-7-1"></span>**Actividades de recuperación**

Aqueles alumnos que suspendan o módulo, realizarán durante o terceiro trimestre as seguintes actividades de recuperación:

- Instalar o xestor de aprendizaxe moodle
- Configurar o moodle
- Personalizar a aparencia
- Xestión de usuarios en moodle
- Creación de cursos en modle
- Engadir recursos aos cursos
- Engadir actividades aos cursos
- Importar e exportar contidos en varios formatos
- Realizar copias de seguridade e restauracións dos contidos do xestor
- Comprobar a correcta funcionalidade dos cursos creados
- Creación dun blog con WordPress
- Personalizar a aparencia dun blog
- Engadir contidos nun blog
- Instalar e configurar o portal de contidos joomla
- Xestionar usuarios en joomla
- Xestionar contidos en joomla
- Empregar plantillas en joomla
- Instalar unha wiki empregando MediaWiki
- Xestionar usuarios na wiki
- Xestionar contidos na wiki
- Empregar aplicacións que proporcionan acceso web ao servizo de correo electrónico
- Xestionar contas de correo electrónico
- Verificar o acceso ao correo electrónico
- Instalar aplicacións de calendario web
- Recoñecer as prestacións específicas das aplicacións instaladas (citas, tarefas, etc)
- Instalación e uso de dropbox
- Emprego de dropbox para almacenamento de arquivos na web
- Compartir arquivos e carpetas en internet
- Instalar e manexar o módulo de galería de imaxes coopermine
- Empregar a ferramenta SonoWebs, para a xestión de arquivos de son en internet
- Empregar a ferramenta de YouTube, para a xestión de vídeo en Internet
- Manexar diferentes aplicacións web ofimáticas: procesador de texto, folla de cálculo, presentacións multimedia, etc)
- Xestionar contas de usuario
- Aplicar criterios de seguridade nos accesos dos usuarios

## <span id="page-8-0"></span>**Atención ao alumnado con necesidades educativas especiais**

Durante o desenvolvemento do curso prestarase especial atención ao alumnado que presente necesidades educativas especiais ou algún grao de discapacidade, mediante unha secuenciación diferenciada das unidades didácticas, a realización dun maior número de actividades graduadas en dificultade e poñendo á súa disposición os recursos necesarios para a consecución dos obxectivos didácticos fixados nas distintas unidades.

## <span id="page-8-1"></span>**Seguimento e avaliación da programación**

No desenvolvemento do curso, farase uso de diversos mecanismos para facer un seguimento e avaliación do planificado na presente programación:

- De xeito continuo, o profesor avaliará na clase a medida en que o alumnado acada de forma xeral os obxectivos fixados nas distintas unidades didácticas. En consecuencia, poderase decidir incidir en determinados contidos e/ou actividades, aumentando se se considera necesario o número de sesións adicadas a unha determinada unidade.
- Ao remate de cada trimestre, o alumnado cubrirá unha enquisa na que valorará diversos aspectos do desenvolvemento do módulo, como a metodoloxía utilizada, as actividades realizadas, os recursos usados, os contidos expostos, etc. O resultado destas enquisas serán utilizados para aplicar as correccións que se consideren oportunas no propio desenvolvemento do curso, así como en vindeiros cursos académicos.
- O profesor recollerá a temporalización real das distintas unidades didácticas, co obxectivo de poder corrixir no propio curso os desfases detectados fronte a temporalización prevista e precisar mellor a temporalización das unidades en vindeiros cursos académicos.

## <span id="page-8-2"></span>**Materiais e recursos didácticos**

O profesor proporcionará ao alumnado diverso material través da aula virtual, para desenvolver os contidos indicados nesta programación.

O alumnado terá a súa disposición o libro de aula ?Aplicaciones web? da editorial McGraw-Hill, que servirá de consulta para a realización das prácticas.

Porén, neste segundo curso, e dado que o alumnado xa está próximo a afrontar a súa entrada no mundo laboral, fomentarase a utilización de manuais de referencia e documentación en Internet, co obxectivo de conseguir que as alumnas e alumnos sexan autónomos e poidan resolver polos seus propios medios os problemas que se poidan atopar no contorno laboral. Para conseguilo, o profesor orientará ao alumnado indicando as técnicas de busca máis axeitadas para atopar a información necesario facendo uso deste tipo de recursos

Cada alumno contará con un ordenador para realizar as actividades das clases, e o profesor con un ordenador e un canón proxector.

Para a realización das tarefas prácticas das unidades didácticas, farase uso de máquinas virtuais.